how to buy usdt trc20 trading on huobi what crypto is going to explode aliceblue ant web trading main vide

https://image.slidesharecdn.com/final-howtobuybitcoinusingincreditcard-150130071042-conversion-gate02/95 /final-how-to-buy-bitcoin-using-in-credit-card-2-1024.jpg?cb=1422602663|||Final how to buy bitcoin using in credit card|||1024 x 768

The financial services provided by this website carry a high level of risk and can result in the loss of all of your funds. You should never invest money that you cannot afford to lose. Please ensure you read our terms and conditions before making any operation in our trading platform.

Holding an Ethereum is sure going to generate another 8% annual hike. Bitcoin: Launched in 2009, Bitcoin in the crypto industry needs no introduction. It is the Gold in the crypto world and has .

The VideForex traders can trade on various assets like binary options, CFDs, stocks, and other cryptocurrencies. The broker also offers some deposits. But before starting to deal with the real money, the traders can learn about trading with the VideForex virtual trading platform.

https://cryptoslate.com/wp-content/uploads/2020/05/cryptolocally-img-01.jpg||P2P trading platform CryptoLocally now supports USDT-TRC20 ...|||1600 x 900

Where can I download Zerodha Trader or NEST from?

Best Forex Brokers Japan 2021 - Top Japanese Forex Brokers

This tutorial will provide step-by-step directions to start trading. Log in to Huobi Global 2. Click [Derivatives] on the navigation bar and tap USDT-margined Contracts to enter into the trading.

https://etopsaber.com/wp-content/uploads/2021/01/1610283409\_113\_O-preco-do-Dash-explode-100-o-BCHexplode-quando.png|||When Did Bitcoin Start Explode : Crypto Analysts: Bitcoin ...|||1828 x 824

https://ia601705.us.archive.org/11/items/78\_alice-blue-gown\_ozzie-nelson-and-his-orchestra-rose-ann-stevens -joseph-mccarthy-har\_gbia0242538b/78\_alice-blue-gown\_ozzie-nelson-and-his-orchestra-rose-ann-stevens-jo seph-mccarthy-har\_gbia0242538b\_itemimage.jpg?cnt=0|||ALICE BLUE GOWN : Ozzie Nelson and his Orchestra : Free ...|||1680 x 1680

https://bitcoinshirtz.com/wp-content/uploads/2016/12/Bitcoin-debit-cards-bitcoinshirtz.jpg|||BITCOIN BUY VISA CARD OBILUN38 blog|||1200 x 800

https://cdn2.benzinga.com/files/imagecache/1024x768xUP/images/story/2012/pokemonpho.png|||Twitter (NYSE:TWTR), NINTENDO CO LTD ADR (NTDOY) - 10 ...|||1024 x 768

https://cdn.pixabay.com/photo/2018/09/23/08/22/bitcoin-3696905\_1280.png|||Bitbot crypto|||1280 x 1280

Interactive Brokers 188 Reviews Brokers Write a Review Successful traders and investors understand that superior technology and lower trading costs can result in greater returns. For 32 years the IB Group has been building electronic access trading technology that delivers real advantages. User Reviews Truly Entertaining and Educational!!

https://ia801009.us.archive.org/5/items/78\_alice-blue-gown\_muggsy-spanier-and-his-ragtimers-muggsy-spani er-pee-wee-russell-mif\_gbia0103330b/78\_alice-blue-gown\_muggsy-spanier-and-his-ragtimers-muggsy-spanie r-pee-wee-russell-mif\_gbia0103330b\_itemimage.jpg?cnt=0|||Alice Blue Gown : Muggsy Spanier and His Ragtimers : Free ...|||1680 x 1680

https://miro.medium.com/max/2574/1\*Ayjs8RVpOA1etAYfJNSUPA.png|||10 Best Crypto Trading Bots in the Market (Updated 2020 ...|||1287 x 783

Interactive Brokers Review: Pros, Cons, and Who Should Open .

https://www.ligurianautica.com/wp-content/uploads/2018/10/8155590\_2\_unnamed.png||Sylvia Earle a 83 anni è loceanografa più famosa del pianeta|||1196 x 1196

Huobi Global Launches Its First Grid Trading Competition

https://changelly.com/blog/wp-content/uploads/2020/11/Best-Exchanges-to-Buy-Bitcoin-and-Crypto-with-Ba nk-Card.png|||Buy Bitcoin, Ethereum, Ripple with Credit Card Best ...|||1200 x 800

As one of the largest crypto derivatives trading platforms, Huobi Futures reveals over \$2.3 trillion trading volume in derivatives over the course of 2020 averaging \$6.3 billion daily volumes. In.

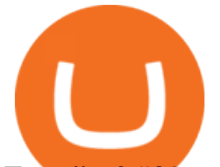

Zerodha $\&\#39$ ; flagship trading platform Kite Web as an Android app! Clean  $\&$ amp; intuitive UI, super fast and super light back-end for all your investment and trading needs. 0 brokerage for investments and flat 20 for F&O trading.

https://couponance.com/wp-content/uploads/2020/05/og\_image.png|||3Commas Crypto Trading Bot (60% OFF!) - Couponance|||1600 x 923

How to get TRC20-USDT? Support

Huobi Global Review 2021 - investopedia.com

https://aliceblueonline.com/wp-content/uploads/2020/02/landing-1024x1024.jpg|||Alice Blue - Best Stock Brokerage Firm With High Exposure ...|||1024 x 1024

IBKR Lite - Starting at \$0 Commissions - interactivebrokers.com

https://thumbs.dreamstime.com/z/two-ants-consulting-grass-29955536.jpg|||Two Ants Conspiracy On Grass Stock Photo - Image of ...|||1300 x 957

What are the Best Exchanges to Trade Using TRC20 USDT? KuCoin. KuCoin is a cryptocurrency exchange developed with venture capital money that offers unrivaled performance and services to its users. KuCoin . Binance. Bitfinex. XREX. XREX is another blockchain platform and Trade Tech organization .

https://thinkmaverick.com/wp-content/uploads/2019/10/11-1.png|||Convert Amazon To Bitcoin - How To Convert Cash To Buy ...|||2906 x 1840

https://aliceblueonline.com/ant/img/promo\_laptop\_dark\_1.png|||ANT | Analyse and trade|||1667 x 1111

https://i1.wp.com/bitcoincenternyc.com/wp-content/uploads/2019/03/Tether-TRC20-Article.jpg?w=3360&am p;ssl=1|||Tether TRC20 Article - Bitcoin Center NYC|||3360 x 2479

https://cryptohubbox.com/wp-content/uploads/2020/02/Buying-Bitcoin-on-Binance-with-Credit-Card.jpg|||Ho w to Buy Bitcoin With A Credit Card On Binance?|||1579 x 888

10 of the Best Metaverse Crypto Coins That May Explode in 2022

Like RFOX, Terra Virtua Kolect makes it to the list of 10 best Metaverse crypto coins that may explode in 2022 for its low market cap. TVK is still in its infancy and has a slightly over \$116 million market capitalisation. This means it has a lot of room to grow as investments in the Metaverse grow.

https://cryptoseptic.com/wp-content/uploads/2021/04/Bitmart-1-1140x815.jpg|||USDT-TRC20 Deposit Stuck in Bitmart for Millions of ...|||1140 x 815

VideForex Demo Account - Opening Process, Charges, Benefits .

Looking for the Next Big Crypto to Explode in 2021? Try These .

The crypto market is showing mixed performances this week, but investors are still rushing to find the next meme coin cryptocurrency to explode. Meme coins are susceptible to significant price .

https://techdailypost.co.za/wp-content/uploads/2020/12/Screen-Shot-2020-12-16-at-06.11.45.png|||How To Buy Credit Card Online With Bitcoin - BTC Wonder ...|||1440 x 811

Analyse Trade Grow - ANT Alice Blue

https://wunderbit.co/media/11/download/cover article buy low sell high.jpg?v=1||How to Buy Bitcoin with Credit Card in 2020?|||2265 x 1267

https://blog.kryll.io/content/images/2021/03/tg\_image\_2206273772.jpeg|||How to buy KRL tokens|||1246 x 898

About VideForex and Accepted countries. Ideally, VideForex is an online trading broker, and it offers both Forex and CFD trading to clients across different parts of the globe. The trading platform is said to be presenting at least 100 assets for trading on several devices. Back in 2016, the trading platform was incorporated in Seychelles, and at that time, the platform offered investment opportunities in limited trading instruments.

Buy Bitcoin with Credit Card or Debit Card Instantly Paybis

Zerodha Pi Scanner Download protected by Community Feb 15 '17 at 10:43 Zerodha Pi Download For Windows 10. Thank you for your interest in this question. Because it has attracted low-quality or spam answers that had to be removed, posting an answer now requires 10 reputation on this site (the association bonus does not count).

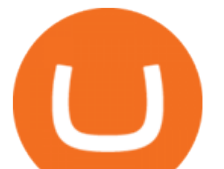

Interactive Brokers review: Securities, research, and global investing options for active traders. Rickie Houston, CEPF. Updated 2022-01-06T19:24:00Z The letter F. An envelope. .

https://i.imgur.com/HRzKWrQ.png|||Alice in Borderland Web Series Download 720p WeB-DL MovieVerse|||1920 x 1080

https://thecryptogem.com/wp-content/uploads/2021/04/tron-address-1200x1035.png||How to Buy OMI Crypto (ECOMI) - Step by Step|||1200 x 1035

https://forkast.news/wp-content/uploads/2021/06/Huobi-Global.jpg|||Huobi Launches Blockchain Assets Center For Token Listings ...|||2048 x 1396

https://i0.wp.com/cryptoshib.com/wp-content/uploads/2019/03/post3-06032019.jpg?fit=1920%2C1280& ssl=1|||Tether (USDT) Partners with Tron to Launch it's TRC20 ...|||1920 x 1280

https://ia803101.us.archive.org/35/items/78\_alice-blue-gown\_harry-james-and-his-orchestra-mccarthy-tierney \_gbia0170415a/78\_alice-blue-gown\_harry-james-and-his-orchestra-mccarthy-tierney\_gbia0170415a\_itemima ge.jpg?cnt=0|||ALICE BLUE GOWN : HARRY JAMES and his ORCHESTRA : Free ...|||1680 x 1680

https://www.211bitcoin.com/wp-content/uploads/2021/07/Bitcoin.jpg|||How to Buy Bitcoin with Credit Card without Verification ... |||1280 x 853

Very good and professional broker site. Very good and professional broker site. Very nice and swift customer support. Tons of trading options and features available for end users. Reply from Interactive Brokers. Dec 27, 2021. We thank you for your business and your kind words. We look forward to serving you in the future.

https://coindoo.com/wp-content/uploads/2021/06/buy-BTC-with-Bitstamp.jpg||How to Buy Bitcoin with Credit Card - Coindoo|||1418 x 769

No, Zerodha has stopped supporting Zerodha Trader or the NEST platform since March 2020. Zerodha now has Kite, an ultra-fast flagship trading platform with streaming market data, advanced charts, an elegant UI, and more. You can enjoy the Kite experience seamlessly on your Android and iOS devices or as a web-based platform.

Now let' take look at the best penny cryptocurrencies to explode in 2022, why they will explode and how much would be wise to invest in them. 1. Dogecoin. Dogecoin easily meets all the steps above, making it one of the top penny cryptocurrencies that could give investors a massive return in 2022.

https://cdn2.benzinga.com/files/imagecache/1024x768xUP/images/story/2012/lcml\_working\_apple\_i.jpg|||Thi s Day In Market History, April 11: Apple Launches Its ...|||1024 x 768

https://ia801008.us.archive.org/30/items/78\_alice-blue-gown\_orrin-tucker-and-his-orchestra-orrin-tucker-mcc arthy-tierney\_gbia0154959a/78\_alice-blue-gown\_orrin-tucker-and-his-orchestra-orrin-tucker-mccarthy-tierne

y\_gbia0154959a\_itemimage.jpg?cnt=0|||ALICE BLUE GOWN : Orrin Tucker and his Orchestra : Free ...|||1680 x 1680

Exchange Tether (TRC20) at the best price Buy & amp; Sell USDT

https://ia800902.us.archive.org/31/items/78\_alice-blue-gown\_harry-james-and-his-orchestra-mccarthy-tierney \_gbia0091962a/78\_alice-blue-gown\_harry-james-and-his-orchestra-mccarthy-tierney\_gbia0091962a\_itemima ge.jpg?cnt=0|||Alice Blue Gown : Harry James and his Orchestra : Free ...|||1680 x 1680

https://www.aliceblueonline.com/ant/img/promo\_laptop\_dark\_4.jpg|||Tradingview Support Alice Blue Nest Trading Software ...|||1667 x 1111

https://lookaside.fbsbx.com/lookaside/crawler/media/?media\_id=1061317754695903|||Jamalife Helpers Global - Entrepreneur Team - Posts | Facebook|||1080 x 1080

http://www.njj375.com/wp-content/uploads/2021/12/20211220064653-61c026dd04673.jpg|||Ethereum Whales Are Accumulating New Gaming Altcoin in ...|||1365 x 800

https://investorplace.com/wp-content/uploads/2021/03/cryptos-1536x864.jpg|||5 of the Next Cryptos to Explode in 2022 | InvestorPlace|||1536 x 864

Huobi Futures, a world leading derivatives trading platform under Huobi G roup, this week announced the launch of its new feature Grid Trading during the celebration of its 8th anniversary.

https://community.trustwallet.com/uploads/default/original/3X/4/7/47e8298a583b6500be354104dada78e5dd9

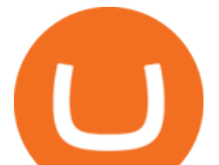

d66ee.jpeg|||How To Send Usdt From Binance To Trust Wallet - DINCOG|||1080 x 869 Tutorial: What Is Grid Trading and How to Use It? by Huobi .

USDT - TRON Decentralize The Web

Buy Bitcoin with Credit Card or Debit Card Bitcoin.com

USDT-TRC20 is the USDT issued by Tether based on the Tron network, while USDT-ERC20 is the USDT issued by Tether based on the ETH network. Please see the information of each protocol in the table below: Regardless of your preferred chain, the funds will be indicated in USDT for both deposit and withdrawal. You need to select a protocol based on .

https://blueantmedia.com/wp-content/uploads/2021/05/WebOfDarkness.jpg||T+E Serves Bite-Size Scares With Dark, Modern-Day Horror ...|||1600 x 1066

You need to do three essential things to become and remain an organized and disciplined Forex trader. These things are the following: 1) Create a Forex trading plan, 2) Create (or use an existing) Forex trading journal, 3) ACTUALLY use BOTH of them. The process of creating a Forex trading plan around an effective trading strategy like price .

https://www.forexnews.world/wp-content/uploads/2019/12/Egypts-E-finance-establishes-three-subsidiaries-to -implement-its-expansion-strategy.jpg|||E-finance Inaugurate 3 Subsidiaries to Increase Expansion ...|||1920 x 1080

https://freedom2day.investorpromo.com/wp-content/uploads/2021/05/daisy-sample-earnings-800-1536x864.jp g|||DAISY AI - Passive income - Investor Promo|||1536 x 864

https://imgs.mongabay.com/wp-content/uploads/sites/20/2018/04/19182617/explodens.jpg|||New species of exploding ant discovered in Borneo|||1440 x 948

https://blockonomi.com/wp-content/uploads/2017/10/buy-bitcoin-card.jpg|||How to Buy Bitcoin Instantly using a Credit or Debit Card|||1400 x 933

https://www.i1.creditdonkey.com/image/1/Wealthsimple\_Black\_Tablet.jpg|||Wealthsimple Review: Is It Legit?|||4200 x 2800

https://www.cryptofish.com/blog/wp-content/uploads/2019/02/how-to-buy-bitcoin-with-credit-card-2019-1.jp g|||How to Buy Bitcoin with Credit Card in 2019 - CryptoFish|||1440 x 810

https://daisyglobal.files.wordpress.com/2021/03/daisy-global-launch-daisy-ai-endotech-relauch.png|||Daisy Global Officially Launched! Daisy Global|||2560 x 1440

How to buy bitcoin instantly with credit card 1. Create a Coinify Buy and Sell account in just a few basic steps. 2. Select Credit / Debit Card as your preferred payment method 3. Start purchasing bitcoin! Create a Coinify Account to buy your first bitcoin! Before you buy bitcoins, youll need a wallet

Videos for What+crypto+is+going+to+explode

https://ia801706.us.archive.org/29/items/78\_alice-blue-gown\_light-crust-doughboys-mccarthy-tierney\_gbia02 44691b/78 alice-blue-gown\_light-crust-doughboys-mccarthy-tierney\_gbia0244691b\_itemimage.jpg?cnt=0|||A LICE BLUE GOWN : LIGHT CRUST DOUGHBOYS : Free Download ...|||1680 x 1680

https://static.cryptohopper.com/images/news/uploads/1606739378-binance-p2p-buy-bitcoin-in-ghana-with-mo bile-money.png|||How Buy Bitcoin On Binance : How To Buy Bitcoin On Binance ...|||1600 x 900

http://howtomakemoneywithbitcoin.net/wp-content/uploads/2017/03/buy-bitcoin-instantly-with-credit-card.jp g|||Buy Bitcoin Instantly With Credit Card. No Verification|||1920 x 1080

https://s3.amazonaws.com/tradingview/r/rZu1mi5M.png|||How To Buy Xrp With Usdt - Will Tether Usdt Be Sec S Next ...|||1429 x 943

Exchange Visa/MasterCard USD to Tether TRC20 (USDT) The list below shows exchangers where you can exchange Visa/MasterCard USD to Tether TRC20 (USDT). The exchangers are sorted by the rate, with the best rates on the top. To select an exchanger, you may want to check its reserves and reviews. To exchange money, click on the exchanger you choose and go to its website.

https://cdn.mos.cms.futurecdn.net/9nNwZNKLdLexqLXXfQjobM.jpg|||Articles by: Tamsin Oxford | Top Ten Reviews|||2520 x 1080

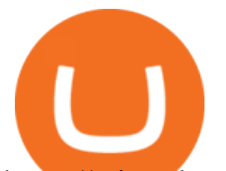

https://miner-land.com/wp-content/uploads/2020/11/Buy-Bitcoin-with-credit-cards-through-Binance.jpg|||How To Buy Bitcoin On Coinbase With Credit Card : How to ...|||1447 x 814

https://ia800704.us.archive.org/8/items/78\_alice-blue-gown\_frankie-masters-and-his-orchestra-marion-francis -mccarthy-tierney\_gbia0084190b/78\_alice-blue-gown\_frankie-masters-and-his-orchestra-marion-francis-mcca rthy-tierney\_gbia0084190b\_itemimage.jpg?cnt=0|||Alice Blue Gown : Frankie Masters and his Orchestra : Free ...|||1680 x 1680

http://fabagg.co/media/wysiwyg/blanco/binance/7.png|||How to Pay by USDT|||1262 x 806

11 Popular Ways to Buy Bitcoin with a Credit Card Instantly .

https://ia600107.us.archive.org/10/items/78\_alice-blue-gown\_isham-jones-rainbo-orchestra-tierney\_gbia0039 827b/78\_alice-blue-gown\_isham-jones-rainbo-orchestra-tierney\_gbia0039827b\_itemimage.jpg?cnt=0|||Alice Blue Gown : Isham Jones Rainbo Orchestra : Free ...|||1680 x 1680

https://monfexfilestorage.blob.core.windows.net/files/blog/CZQV7BkHlpCMcM0F.jpeg|||Buy Bitcoin with Credit Card to Fund Your Account - Monfex|||4294 x 3274

GOODBYE TRON, HELLO USDT TRC20On the Official Daisy Presentation Zoom wed March 4 it was announced that DAISY is now going to use the Stable Coin " USDT TRC.

https://stormgain.com/sites/default/files/2020-04/Buy-Bitcoin-with-credit-card.jpg|||How to buy Bitcoin with a credit card: the best ways ...|||1600 x 1200

Simplified. Enter the USDT amount you want to purchase. Choose the transfert network (TRC20 and ERC20 are supported) Enter your network wallet address. Enter your email address. Preview the price, make your order ! You will receive an email with Payment instructions.

https://static.tildacdn.com/tild3530-6231-4232-a166-333036613634/pt-3jpg1a980bd0cc884.jpg|||List of terminals for trading on cryptocurrency exchanges 2021|||1680 x 945

Best Exchanges to Trade Using TRC20 USDT - Difference Between .

This extension will make your zerodha kite 3.0 trading app full-width for large screen desktop and laptops, also adding some twicks will help you stay more focused on trading. Happy trading! Read more Interactive Brokers Review Forbes Advisor

https://ia801909.us.archive.org/1/items/78\_alice-blue-gown\_lloyd-sullivan-mccarthy-tierny\_gbia0219071b/78

alice-blue-gown\_lloyd-sullivan-mccarthy-tierny\_gbia0219071b\_itemimage.jpg?cnt=0|||ALICE BLUE GOWN : LLOYD SULLIVAN : Free Download, Borrow ...|||1680 x 1680

@Aliceblue - Ant Web

Zerodha Pi Software Download

With Web 3.0 becoming a more widespread phenomenon, Flux is sure to be one one of the next cryptos to explode in popularity. The network, which lauds itself as the Amazon (NASDAQ: AMZN) Web.

Buy Bitcoin & amp; Crypto Instantly - Buy Bitcoin In 3 Minutes

ANT (Analyze N Trade) is a personal trading assistance provided for Alice Blue clients with charts, customized trading strategies, live marketwatch, and 24x7 support.

https://tradinggator.com/wp-content/uploads/2020/06/StormGain-homepage-buying-Bitcoin-with-Credit-and-Debit-Card.png|||Can I Buy Bitcoin With Credit Card On Paxful - Paxful ...|||1706 x 868 https://assets-global.website-files.com/5cc1a690df4e901766e92dcd/5ed9fa2d3b204366fc4d7746\_chart.jpg|||E verything You Need To Know About Arbitrage Trading Crypto|||1600 x 900 https://aliceblueonline.com/ant/img/promo\_laptop\_dark\_3.png|||ANT | Analyse and trade|||1667 x 1111 https://www.buybitcoinworldwide.com/img/coinbase/2.png|||5 Ways to Buy Bitcoin with Credit Card or Debit Instantly ...|||1030 x 1132

Kite by Zerodha - Apps on Google Play

This video brings you the ANT Meta knowledge about How to analysis the market. Risk Disclosure Statement: Shares, Indices, Commodities and Currency Trading i.

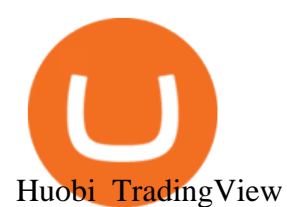

https://support.coinex.com/hc/article\_attachments/900005901443/mceclip0.png|||How to Deposit Cryptos to CoinEx Account? CoinEx Help Center|||2864 x 1022

ANT Web Trading Platform - Best Trading Platform in India .

https://i.pinimg.com/originals/4a/97/52/4a97523fecad4ce4424bca4e9ba417f5.jpg|||Pi is going to become bigger then Bitcoin in 2020.!???? ...|||1080 x 1084

Alice Blue+ant+web - Image Results

https://i0.wp.com/www.wowktv.com/wp-content/uploads/sites/52/2021/12/7ea9c7e166674e11b8c2dbc578edd a3c.jpg?w=2000&ssl=1|||Markets 2021: Stocks soar, IPOs explode, crypto goes wild ...|||2000 x 1333

USDT is the USD-pegged stablecoin issued by Tether on the TRON network. The token will be able to complete issuance, holding and transfer via smart contract on TRON, with a completely free and transparent process, zero transfer fee, and instant delivery; it will also be able to write programs that are highly expansible based on smart contract. TRC20 based USDT enables interoperability with TRON-based protocols and Decentralised Applications (DApps) while allowing users to transact and .

https://cdn2.benzinga.com/files/imagecache/1024x768xUP/images/story/2012/90766340.jpg|||Apple Inc. (NASDAQ:AAPL), AOL Inc. (NYSE:AOL) - 11 Of ...|||1024 x 768

Interactive Brokers Reviews Investimonials

5 Cryptocurrencies That Will Explode in 2022 to 2025 - Eye On .

How to get TRC20-USDT? 1. Open TronLink Wallet, click " Receive " on the homepage, and copy the wallet address. 2. Go to poloniex.com, log in to your account, and click " DEPOSITS & WITHDRAWALS" under "BALANCES" in the upper left corner to enter the asset deposit. 3. Search for the Token that needs .

Huobi Global x BitUniverse to launch a grid trading competition with 40,000 USDT as reward. Whether you are a veteran trader benefiting from comprehensive strategies or someone curious about the astounding returns people around you made on trading cryptocurrencies, chances are you may not want to miss out on the 40,000 USDT worth of prize pool .

https://blog.kryll.io/content/images/2020/01/image-8.png|||Top des meilleurs robots de trading de crypto-monnaies en 2020|||2000 x 1038

Kite 3.0 Full Width Zerodha Trading Platform - Chrome Web Store

https://doingcoin.net/wp-content/uploads/2020/06/doingcoin\_tron\_news.jpg||TRX is the best ... usdt ( trc20) it is the best to send ...|||1640 x 859

Alice Blue ANT Web - Review, Benefits, Top Features & amp; more

https://i.ebayimg.com/images/g/yGgAAOSwcfdg3Nur/s-l1600.jpg|||30 Tether USDT - TRC20 MINING CONTRACT Crypto Currency ...|||1600 x 1032

https://s3.amazonaws.com/tradingview/x/XsTL4EOT.png||How To Buy Usdt On Binance With Gbp -COGODI|||1587 x 861

This is a short-term trade on Huobi Token vs BTC with a good and clear entry point, a clear target and a clear stop loss. Expected to last around two weeks. The target provides 30% gain while the risk is 10% loss. Watch the video for the details of the trade and be safe.

How to Make a Forex Trading Plan » Learn To Trade The Market

Videos for Interactive+brokers+reviews

Exness.com Broker - Best Forex Trading Platform

https://encycolorpedia.com/f0f8ff.png|||Aliceblue / Alice blue / #f0f8ff Hex Color Code, RGB and ...|||1200 x 1200

Interactive Brokers Review - Investopedia

How to buy USDT TRC20 for Daisy Ai - YouTube

Alice Blue Bot - Client Portal

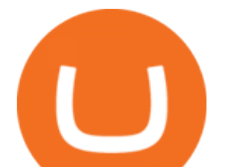

https://ia801001.us.archive.org/21/items/78\_alice-blue-gown\_harry-james-and-his-orchestra-mccarthy-tierney \_gbia0111043a/78\_alice-blue-gown\_harry-james-and-his-orchestra-mccarthy-tierney\_gbia0111043a\_itemima ge.jpg?cnt=0|||ALICE BLUE GOWN : Harry James and His Orchestra : Free ...|||1680 x 1680 Top 8 Penny Cryptocurrencies To Explode In 2022 Trading .

Founded in 2013, Huobi provides a digital asset ecosystem that encompasses spot trading, derivatives trading, staking, crypto loans, crypto yield products, and more. Company Overview Huobi Global.

https://assets-global.website-files.com/60edbc8bd619ddc15e7c9601/610b1a700302fe97b15ea8d5\_gvgs48tchf qiz6pefawb-p-3200.jpeg|||How to Buy Bitcoin Without a Debit or Credit Card - Coin Cloud|||3200 x 1800 https://codina.io/images/technical/codina\_inputTRC20Wallet.png||How to Get My TRC20 Wallet||1468 x 1194

The flagship IBKR Pro platform can be a little intimidating for beginners, but when paired with their simplified mobile and web-based options, Interactive Brokers stands out as an excellent option..

https://blog.kryll.io/content/images/2021/03/image-33.png|||How to buy KRL tokens|||1662 x 1666 Trading main / VideForex

In this review, we will explore Interactive Brokers, one of the worlds largest and most recognized online brokers. We will focus on the features, products, and services available to the average investor using an individual account.

Alice Blue ANT Web or Alice Blue Web Trading Platform is an excellent online trading platform. It provides all kind of trading and charting and analysis features. The platform has a responsive interface which helps the traders trade smoothly without any time lags. The advanced trading strategies helps the clients to trade profitably.

https://onlyvoper.weebly.com/uploads/1/2/5/5/125538976/619461632.jpg|||Zrodha Pi Software. Will It Be Available For Mac - onlyvoper|||1912 x 866

5 Next Meme Coin Cryptocurrency to Explode - January 2022 .

https://i.pinimg.com/originals/e1/5d/05/e15d05ecb02761fed0c24adea2ee2091.jpg||Jack Jumper Ant|||2048 x 1147

https://smartbillions.com/wp-content/uploads/2020/12/How-to-Buy-Bitcoin-with-Credit-Card-in-Australia.jpg| ||How to Buy Bitcoin with Credit Card in Australia - Smart ...|||1880 x 1252

https://miro.medium.com/max/1280/1\*bjFN9E46rqU7dQs-3SHbTw.png||How To: Deposit Crypto or Withdraw With BitKan | by BitKan ...|||1182 x 1182

Here are 5 coins that could be the next big crypto to explode: Ethereum (CCC: ETH-USD) Binance Coin (CCC: BNB-USD) Tether (CCC: USDT-USD) Monero (CCC: XMR-USD) Algorand (CCC: ALGO-USD) When.

https://ia801003.us.archive.org/34/items/78\_alice-blue-gown-el-vestido-azul-de-alicia\_the-troubadours-joseph -mccarthy-harry-t\_gbia0056321a/78\_alice-blue-gown-el-vestido-azul-de-alicia\_the-troubadours-joseph-mccar thy-harry-t\_gbia0056321a\_itemimage.jpg?cnt=0|||Alice Blue Gown (El Vestido Azul de Alicia) : The ...|||1680 x 1680

What Is the Next Big Cryptocurrency To Explode in 2022?

Alice Blue Ant web trading platform Order Placing |REG BO .

How to use ANT Metatrader 4 app in Alice Blue - YouTube

A Zerodha Pi download for PC is very simple. If you want to perform Zerodha Pi download for windows, just follow the steps below: Click on support.zerodha.com on your browser; Click on the Pi and other platforms link located below Trading and market heading. Look for the Zerodha Pi software download link that says where.

Build a Crypto Portfolio - Buy Bitcoin & amp; Crypto Instantly

https://executium.com/media/image/484-buy-bitcoin-with-credit-card.jpg|||Buy Bitcoin with Credit Card | executium Trading System|||2000 x 869

Click on the Buy button located in your Dashboard. To learn how to buy Bitcoin with Credit/Debit card on Zeply, just choose the card youll be using to buy your Bitcoin. Then proceed to input the amount of BTC you

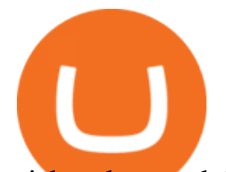

wish to buy and the currency youll use to fund the transaction. Proceed by clicking on the Buy button. https://www.cryptofish.com/blog/wp-content/uploads/2019/03/how-to-buy-bitcoin-cash-with-a-debit-card-in-2 019.jpg|||How To Buy Bitcoin Without Debit Card / How to buy Bitcoin ...|||1441 x 811

Where can I download Pi? - Zerodha

Hi Friends In this Video i explained how to place order on Ant Web Alice Blue Platform.Alice Blue Account Opening Link :- Alice Blue Online https://app.alice.

https://bitcoinmarketcap.org/wp-content/uploads/2020/07/can-you-buy-bitcoin-with-a-credit-card.jpg|||How To Buy Bitcoin With Credit Card On Paxful / Buy ...|||2098 x 1399

https://artskyglobal.gitbook.io/~/files/v0/b/gitbook-x-prod.appspot.com/o/spaces%2FgNnM7JXkNLDV3yfcz PZf%2Fuploads%2Fox0hrpo8TZScROCv1FxS%2F1.png?alt=media&token=c9a269c8-c692-4d13-9198-4157ba9602a7|||How to buy - ARTSKY|||1768 x 907

https://ia801007.us.archive.org/29/items/78\_alice-blue-gown\_ben-light-herb-kern-lloyd-sloop-mccarthy-tierne y\_gbia0057782a/78\_alice-blue-gown\_ben-light-herb-kern-lloyd-sloop-mccarthy-tierney\_gbia0057782a\_itemi mage.jpg?cnt=0|||Alice Blue Gown : Ben Light : Free Download, Borrow, and ...|||1680 x 1680

Buy Tether USDT instantly with PayPal on TRC20/ERC20 USDT.store

Our technology, trading platforms, and investment apps Zerodha

Zerodha Pi Download

How To Buy Bitcoin With A Credit Card To buy Bitcoin with a credit card or debit card, follow these steps: Create an account with an exchange such as Coinbase Complete the identity verification process Select Bitcoin (BTC) from the cryptocurrency list Enter the amount of Bitcoin to buy Choose credit card or debit card as the payment method

http://prostitutemovies.com/wp-content/uploads/2016/07/1.jpg|||[Tutorial] How to buy BitCoin with PayPal or Credit Card ...|||1208 x 1018

Click on Buy Bitcoin with Credit Card Enter the amount you wish to spend, and you will be redirected to enter your credit card information Follow the prompts and click on Buy Now Peer-to-Peer Crypto Trading Sites You can also buy bitcoin using a credit card on peer-to-peer Bitcoin marketplaces such as LocalBitcoin, Paxful, and Remitano.

https://www.cryptofish.com/blog/wp-content/uploads/2019/05/How-to-use-credit-card-on-Luno-and-buy-bitco in.jpg|||How To Buy Bitcoin With Credit Card On Luno in 2019 ...|||1440 x 811

https://blog.cex.io/wp-content/uploads/2016/11/deposit-infograph-horizontal-ENG.png|||How to Buy Bitcoins with Credit Card or Debit Card at CEX ...|||3486 x 1301

Ant Web. Alice Blue Financial Services (P) Ltd. NSE EQ | NSE FO | NSE CDS- INZ000156038. BSE EQ | BSE FO | BSE CD - INZ000156038. CDSL DP ID 12085300 DP SEBI Reg. No. IN-DP-364-2018. MCX-INZ000156038 | MEMBER ID: 56710.

Zerodha' a flagship trading platform Kite Web is now available as an iOS app! Clean & amp; intuitive UI, super fast and super light backend for all your investment and trading needs. 0 brokerage for investments and flat 20 for F& O trading. Check this link for the Kite user manual: https://kite.trade/

Your credit or debit card is the simplest and fastest way to buy Bitcoin right now. All it takes is three simple steps: Decide how much Bitcoin you want to buy and click Buy Bitcoin Enter your wallet address Receive your Bitcoin! It's easy, fast, and secure.

https://static01.nyt.com/images/2020/07/14/science/14SCI-ANTWASPS1/14SCI-ANTWASPS1-superJumbo.j pg?quality=90 $\&$ amp;auto=webp|||Scientists discovered how the velvet ant got its white ...|||2048 x 1366

https://ia801705.us.archive.org/13/items/78\_alice-blue-gown\_guy-lombardo-and-his-royal-canadians\_gbia018 9502b/78\_alice-blue-gown\_guy-lombardo-and-his-royal-canadians\_gbia0189502b\_itemimage.jpg?cnt=0|||ALI CE BLUE GOWN : GUY LOMBARDO and his ROYAL CANADIANS ...|||1680 x 1680

Alice Blue ANT Trading Platforms| ANT Mobi App and Web 2022

https://beincrypto.com.br/wp-content/uploads/2020/05/Screen-Shot-2020-05-15-at-1.33.17-PM.png|||When

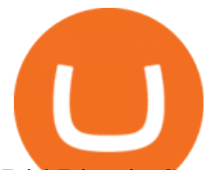

Did Bitcoin Start Explode : Crypto Analysts: Bitcoin ...|||1952 x 980

https://u.today/sites/default/files/inline-images/8881\_1.png|||Crypto Heavyweight Amber Group Expands to New Regions With ...|||1920 x 942

https://cms.qz.com/wp-content/uploads/2019/08/Visa-Mastercard-Credit-Cards.jpg?quality=75&strip=all &w=1600&h=900&crop=1|||Buy Crypto With Credit Card - How To Buy Bitcoin Other ...|||1600 x 900

https://switch2voip.us/wp-content/uploads/2021/07/buy-VoIP-with-crypto-USDT-Tether-TRC20-1024x1024. png|||\$5 Signup Buy VoIP Credit | SIP Trunking Service Provider ...|||1024 x 1024

VideForex Trading Platform Review, Top Features, Set-up .

How to Buy Bitcoin with Credit Card [2021 UPDATED]

Pi is not an in-house Zerodha platform and since the software updates on Pi are dependent on a third-party vendor, the development can be slow and not optimal. All our clients use the Zerodha Kite application which is a web-based platform but can also be turned into a browser-based desktop app .

https://www.topsharebrokers.com/images/logo/16x9/edelweiss-broking/edelweiss-broking-span-margin-calcul ator.jpg|||Currency Option Margin Calculator | Forex System Free|||1920 x 1080

https://coincentral.com/wp-content/uploads/2018/12/how-to-buy-bitcoin-with-a-credit-card.png|||How to Buy Bitcoin with a Credit Card - CoinCentral|||2000 x 1001

Prerequisites are login id and password that the trader would have got when registered with Alice Blue. One can use the link www.ant.aliceblueonline.com to arrive at the login page. Enter the client id received after registration Enter the password as setup

https://thefipharmacist.com/wp-content/uploads/2021/12/Deposit-TRC20-On-Binance-1080x768.png|||5 Steps To Deposit TRC20 Tokens On Binance | Financially ...|||1080 x 768

Interactive Brokers Review 2022: Pros, Cons and How It .

Buy Bitcoin With Credit Card - Instant and Easy - Coinify

http://www.adigitalblogger.com/wp-content/uploads/2016/12/Motilal-Oswal.jpg|||Blgi Stock Trading Motilal Oswal Trading Account Brokerage ...|||1366 x 768

https://getgadgets.in/wp-content/uploads/2020/11/Pi1-2-1.jpg|||Zerodha Pi Software Download link For Windows [ Free ...|||1912 x 866

How to and Why Trade USDT-margined Futures on Huobi Futures .

Whats the difference between USDT TRC20 and ERC20?

Interactive Brokers Review Professional Gateway to The .

https://cryptoast.fr/wp-content/uploads/2021/06/plateforme-huobi-interdit-chinois-produits-derives-2.jpg|||La plateforme Huobi interdit aux résidents chinois de ...|||1600 x 800

https://www.coinmarketincome.com/wp-content/uploads/2021/12/cryptos.jpg|||5 of the Next Cryptos to Explode in 2022 CoinMarket Income|||1600 x 900

Cboe Market Data Services - Premier Market Data Supplier

Huobis history starts with Leon Li, a previous Oracle engineer that, in 2013, bought the Huobi domain before using up BTC live trading later in that year. Trigger to take advantage of the energy gained about the arising Bitcoin market in China, Huobi harnessed financial investments from leading capitalists, including the Sequoia Capital team.

https://assets.webinfcdn.net/favicons/b/brick-a-brack.com.ico|||Website Informer / 104.27.165.162 ip address|||1024 x 1024

https://media.cointral.com/wp-content/uploads/2019/11/08013819/binance-para-cekme-scaled.jpg||How Buy Bitcoin On Binance : How To Buy Bitcoin On Binance ...|||2560 x 1542

Interactive Brokers Reviews Read Customer Service Reviews .

How to download Zerodha Pi trading software? DOWNLOAD LINK .

https://miro.medium.com/max/1280/1\*WpQpbNUjVsujSnRCVp\_k\_w.png|||TRON & amp; OKEx

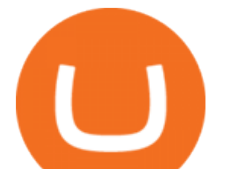

TRC20-USDT Merry Giveaway, Mega Return: Up to ...|||1194 x 1034

https://community.trustwallet.com/uploads/default/original/2X/e/e8e9e06e474c51f9e0b53904a5cdc1c004eca8 84.jpeg|||Trust wallet update - English - Trust Wallet|||2048 x 1663

https://aliceblueonline.com/ant/img/promo\_laptop\_dark\_2.jpg|||ANT | Analyse and trade|||1667 x 1111

https://s3.tradingview.com/r/RR9EbZ5h\_big.png|||How To Buy Xrp With Usdt / Poloniex Officially Adds Xrp ...|||1814 x 848

5 of the Next Cryptos to Explode in 2022 InvestorPlace

https://i.ebayimg.com/images/g/tUcAAOSwG6Zgr3FI/s-l1600.jpg|||20 Tether (USDT Token TRC20) Crypto Mining- Direct Wallet ...|||1600 x 1131

https://images.cointelegraph.com/images/1434\_aHR0cHM6Ly9zMy5jb2ludGVsZWdyYXBoLmNvbS9zdG9y YWdlL3VwbG9hZHMvdmlldy8wNWQ0NTNlZWFiNmY2MGQ3ZWU4ZTE3M2M0MTRkNjUwMi5qcGc =.jpg|||Copper Becomes Latest Crypto Firm to Use Signature Bank's ...|||1434 x 955

Despite that volatility, many crypto investors remain on the lookout for the next big payoff. Keep reading to learn which cryptocurrencies might explode soon.

https://support.bitfufu.com/hc/article\_attachments/4404341587983/mceclip3.png||How to Deposit Help Center|||2842 x 1374

https://cryptoforeveryone.com/wp-content/uploads/2019/03/tron-partners-with-tether-to-launch-trc20-based-st ablecoin-1520x800.png|||Tron Partners With Tether to Launch TRC20-Based Stablecoin|||1520 x 800

https://www.topsharebrokers.com/images/broker-details/zerodha-coin-mutual-funds-investment-orderbook.pn g|||Zerodha Kite,Zerdha PI-Best Online Trading Platform|Review ...|||1060 x 787

Videos for How+to+buy+usdt+trc20

Videforex Log In: Detailed Login Instructions| LoginNote

Interactive Brokers charges no annual, account, transfer or closing fees, which is relatively rare among brokers we review. Number of no-transaction-fee mutual funds: 5 out of 5 stars

The Zerodha Pi Installation file can be downloaded from the below Link. The Zerodha Pi Software is downloaded as a ZIP file. You need to First unzip the downloaded file. Right click on the zip file and use the decompress / unzip option. After you unzip the file, install it and follow the above video tutorial.

https://cryp2shops.com/wp-content/uploads/2018/01/credit-card-payment.jpg|||How to buy Bitcoin, Ethereum or LiteCoin with credit card ...|||1920 x 1280

ANT Web Trading Platform - Best Trading Platform in India | Alice Blue Features of ANT Web Trade seamlessly on your Android/Apple Smartphone or tablet. ANT Mobi supports single tap buy/sell and direct trade from the chart. Learn to use ANT Web Trading Application Whats New on ANT Web? OPEN ACCOUNT

Interactive Brokers review summary. Interactive Brokers, one of the biggest US-based discount brokers, was founded in 1978. The broker is regulated by several financial authorities globally, including top-tier ones like the UK' Financial Conduct Authority (FCA) and the US Securities and Exchange Commission (SEC). How to Buy Bitcoin with a Credit Card

How to Buy Bitcoin with Credit Card step-by-step guide

Forex Trading Course - Learn At Your Own Pace

Huobi Global Medium

https://ia802806.us.archive.org/24/items/78\_alice-blue-gown\_bill-boyd-his-cowboy-ramblers-joseph-mccarth y-harry-tierney\_gbia0062545a/78\_alice-blue-gown\_bill-boyd-his-cowboy-ramblers-joseph-mccarthy-harry-tie rney gbia0062545a itemimage.jpg?cnt=0|||Alice Blue Gown : Bill Boyd & amp; his Cowboy Ramblers : Free ...|||1680 x 1680

https://cdn1.benzinga.com/files/imagecache/1024x768xUP/apple\_logo\_awesome\_6-1-12\_0.jpg|||Apple Inc. (NASDAQ:AAPL), Sony Corp Ord (NYSE:SNE ...|||1024 x 768

https://bitrazzi.com/wp-content/uploads/2018/03/monero-shutterstock.jpg|||5 Key Reasons Why Monero Is About to Rally - XMR to the ...|||1920 x 1280

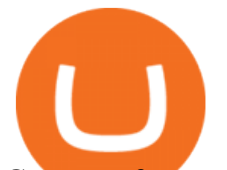

Get your free wallet. Download the Bitcoin.com Wallet mobile app and tap the Buy button. 2. Verify your identity. If you want more than \$100 worth of crypto, you'll need to verify your identity. We make the process easy. 3. Make your payment. Pay for your crypto with credit card, payment app, or by bank transfer. Alice Blue Login Process- 2022 Mobile App, Web Based (Desktop)

https://www.adigitalblogger.com/wp-content/uploads/Motilal-Oswal-Orion-Lite.jpg|||Motilal Oswal Orion Lite | Application, Software, Download ...|||1920 x 1080

https://www.cryptofish.com/blog/wp-content/uploads/2019/03/how-to-buy-bitcoin-cash-in-2019.jpg|||Buy Bitcoin With Credit Card On Luno: 4 Easy Steps ...|||1440 x 810

https://i1.wp.com/timekal.com/wp-content/uploads/2021/07/Alice-Blue-Review-Online-Stockbroker-ANT-Tr ading-Details-Cover.jpg?w=1920&ssl=1|||Alice Blue Review 2021 - Online Stockbroker, ANT Trading ...|||1920 x 1280

https://btcmanager.com/wp-content/uploads/2019/03/TRON-TRX-Joins-Forces-with-Tether-to-Issue-TRC20- USDT-Stablecoins.jpg|||TRON (TRX) Joins Forces with Tether to Issue TRC20 USDT ...|||1300 x 776

Videforex Binary Options and CFD Trading Login Login to your account . 130 People Used More Info . Trading main / VideForex . tip www.videforex.com .

Interactive Brokers Review [2022] Fees, Pros & amp; Cons

How To Buy Bitcoin With A Credit Card: 6 Safe Ways .

https://freedom2day.investorpromo.com/wp-content/uploads/2021/05/daisy-entry-levels-1536x864.jpg|||DAIS Y AI - Passive income - Investor Promo|||1536 x 864

https://ia803004.us.archive.org/25/items/78\_alice-blue-gown\_ray-bloch-and-his-orchestra-mccarthy-tierney\_g bia0094937b/78\_alice-blue-gown\_ray-bloch-and-his-orchestra-mccarthy-tierney\_gbia0094937b\_itemimage.jp g?cnt=0|||Alice Blue Gown : Ray Bloch and His Orchestra : Free ...|||1680 x 1680

https://stackonjack.com/wp-content/uploads/2021/12/822709a221f0ca40ded935b22becbfcd-1024x768.jpg|||H ow To Buy Safemoon On Bitmart With Trust Wallet|||1024 x 768

Buying Bitcoins with a Credit Card Summary The easiest way to buy Bitcoins with a credit card would probably be CEX.io. Here are the steps: Visit CEX.io and create an account Choose the amount you want to buy. Complete your KYC Enter your Bitcoin address. Enter your credit card details. The coins will be sent to your wallet. slide 5 to 8 of 4

https://cdn.stockbrokers.com/uploads/dsrq28o/OANDA-homepage.png?t=1492733365829|||OANDA Review - ForexBrokers.com|||1367 x 822

https://learnbonds.com/wp-content/images/2020/03/how-to-buy-bitcoin-with-debit-card-in-2019.jpg|||How to Buy Bitcoin With Debit Card in 2020 - LearnBonds.com|||1441 x 811

Huobi Exchange Review Complete guide how to start trading

The traders can know almost everything about the VideForex trading platform here. The trading platform is one of the most crucial elements for traders willing to trade in the broking arena. The trading platform is essential for both the stock and forex market. The VideForex MetaTrader 5 claims to offer an exclusive trading experience to both beginners and professional traders.

Interactive Brokers Customer Reviews Customer Reviews Gabe Espinoza gave a review on the play store on December 9, 2021 Ive been using this app for a while, and I believe its terrific overall. It has some twists, though. A major thing Id like to see enhanced is the speed at which options chains load.

https://ia800603.us.archive.org/12/items/78\_alice-blue-gown\_light-crust-doughboys-joe-ferguson-with-stringband-acc.-mccarthy-t\_gbia0008767b/78\_alice-blue-gown\_light-crust-doughboys-joe-ferguson-with-string-ban d-acc.-mccarthy-t\_gbia0008767b\_itemimage.jpg?cnt=0|||Alice Blue Gown : Light Crust Doughboys : Free Download ...|||1680 x 1680

https://cimg.co/w/articles-attachments/0/5f3/c034f78b1f.jpg|||Buying Bitcoin with Credit Card|||1080 x 1080 QUICK GUIDE: How to buy Bitcoin with Credit Card Go to the CEX.io website Register using your email

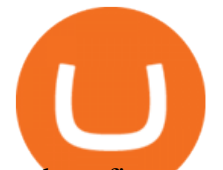

and confirm your account with your phone number. Input your proof of identity, country of residence, select your form of identification and upload photos of your documents. Take a selfie of yourself holding the document and upload the photos.

https://s3.amazonaws.com/filestore.rescuegroups.org/124/pictures/animals/15841/15841396/73413783\_3024x 4032.jpg|||Alice Blue's Web Page|||3024 x 4032

Huobi Global Trade Volume, Trade Pairs, and Info CoinGecko

Trade with Interactive Brokers - Rated #1 Broker by Barron $&$ #39:s

http://amiuxuics.com/wp-content/uploads/2021/12/20211227092756-61c9871cdbdf5.jpg||[Interest in These Altcoins Primed To Explode As Investors ...|||1365 x 800

https://www.crypto-made-easy.com/wp-content/uploads/2021/03/How-to-buy-CHAIN-Games-000107-1536x 838.jpg|||How to buy CHAIN Games Crypto Step-by-Step » Crypto Made Easy|||1536 x 838

Zerodha Broking Ltd.: Member of NSE & amp; BSE SEBI Registration no.: INZ000031633 CDSL: Depository services through Zerodha Broking Ltd. SEBI Registration no.: IN .

You can buy USDT on ChangeNOW with one of the 250+ cryptocurrencies or 50+ fiat currencies by following the steps below: Pick USDT as the You get currency above. Choose crypto or fiat currency to buy USDT with. Enter your Tether wallet address. Send your deposit to a one-time address. Receive your exchanged coins in approximately 5 mins!

Interactive Brokers Review 2022 - Pros and Cons Uncovered

https://archive.org/download/78\_alice-blue-gown\_joseph-c-smiths-orchestra-harry-tierney\_gbia0046713a/78\_ alice-blue-gown\_joseph-c-smiths-orchestra-harry-tierney\_gbia0046713a\_itemimage.jpg|||Alice Blue Gown : Joseph C. Smith's Orchestra : Free ...|||1680 x 1680

Introducing bot for all in one portfolio of yourAlice blue account. LOGIN WITH ANT.

https://aliceblueonline.com/assets/images/uploads/popup-banner.png|||HOW TO Check or Download Profit & Loss Report ? How To ...|||1280 x 800

https://static.squareyards.com/resources/images/gurgaon/project-image/imperia-esfera-project-large-image5.jp g|||Imperia Esfera in Sector 37C, Gurgaon @ 84.86 Lac | Price ...|||1600 x 800

https://i.ebayimg.com/images/g/f4QAAOSwpDJg3Ny3/s-l1600.jpg|||30 Tether USDT - TRC20 MINING CONTRACT Crypto Currency ...|||1600 x 1086

https://ia801906.us.archive.org/3/items/78\_alice-blue-gown\_the-pied-pipers-paul-weston-and-his-orchestra-ha rry-tierney-joseph\_gbia0218662b/78\_alice-blue-gown\_the-pied-pipers-paul-weston-and-his-orchestra-harry-ti erney-joseph\_gbia0218662b\_itemimage.jpg?cnt=0|||ALICE BLUE GOWN : THE PIED PIPERS : Free Download, Borrow ...|||1680 x 1680

https://i.ebayimg.com/images/g/uoYAAOSwvgBg3HMg/s-l1600.jpg|||15 USDT (Tether) TRC20 Token Coin Mining Contract Crypto ...|||1200 x 900

Interactive Brokers Review Founded in 1993, Interactive Brokers (aka "IBKR") has a streamlined approach to brokerage services that focuses on broad market access, low costs, and superior trade.

Buy Tether TRC20 (USDT) with Visa/MasterCard USD credit card .

VideForex - Trading Platforms, Commission, Leverage, Features .

Kite @ Zerodha on the App Store

https://1.bp.blogspot.com/-pthHRyoglAY/XxIcO2OvjEI/AAAAAAAAABc/O9dkjPwPdSoOeH4t2W5BH1Ck qn7l\_UBagCLcBGAsYHQ/s1920/bitcoin%2B2.jpg|||How To Buy Bitcoins With Credit Card Or Debit Card: How To ...|||1920 x 1280

Alice Blue ANT Scanner Features ANT Plus ANT Plus is a simple API integration process to connect website and mobile app at free of cost. Users can create their own trading platform using different languages like Python/Json through ANT Plus. You can drop a mail at api@aliceblueindia.com to get the API. Alice Blue ANT Plus Features ANT IQ

https://i0.wp.com/stockquantum.com/wp-content/uploads/2019/08/Aliceblue-online-Review-margin-Account.j pg?resize=1024%2C853&ssl=1|||Alice Blue Reviews - 2021 - Demat, Brokerage Charges, Margin|||1024

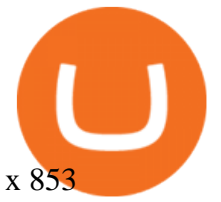

https://www.gpucoin.net/wp-content/uploads/2019/11/how-where-to-buy-bitcoin-zero.jpg||How to Buy Bitcoin Zero (BZX) with PayPal & amp; Credit Card in ... |||1200 x 801

Huobi Global is a centralized cryptocurrency exchange located in Seychelles. There are 400 coins and 936 trading pairs on the exchange. Huobi Global volume in the last 24 hours is reported to be at 39,497.18. The most active trading pair on Huobi Global exchange is BTC/USDT. Huobi Global is established in year 2013. https://99bitcoins.com/wp-content/uploads/2015/07/247exchange-buy-bitcoins-1024x881.png|||7 Fastest Ways to Buy Bitcoin with a Credit Card Securely ...|||1024 x 881

*(end of excerpt)*